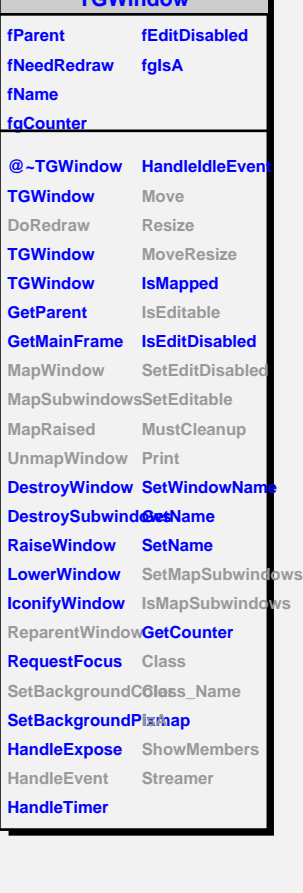

**TGWindow**

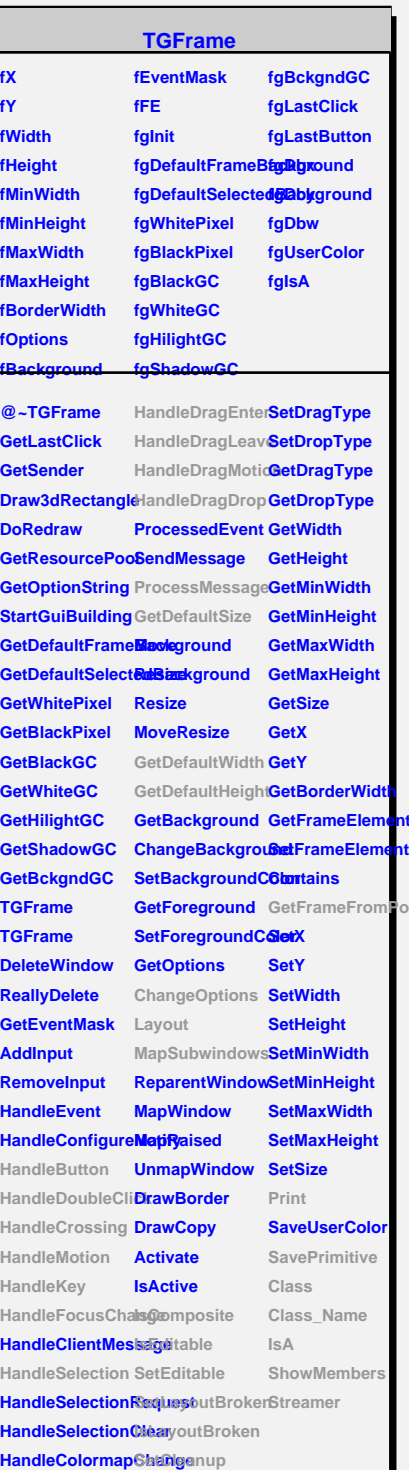

## **TGCompositeFrame**

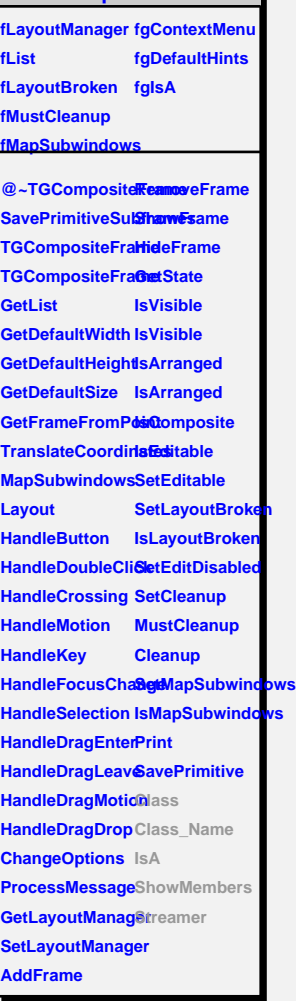

ht

**J**oin

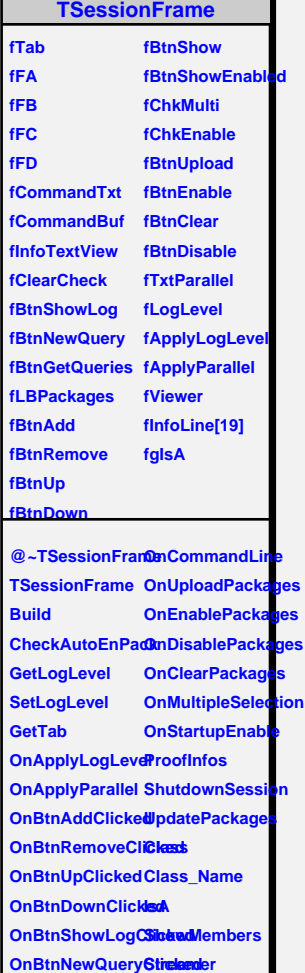

**OnBtnGetQueriesClicked**

**OnBtnDisconnectClicked**

## **TQObject**

**fListOfSignals fgIsA fListOfConnections**

**@~TQObject Emit GetSender GetSenderClassName Emit ConnectToClass Emit ConnectToClass Emit Emit** **Disconnected Destroyed ChangedBy Message Connect**